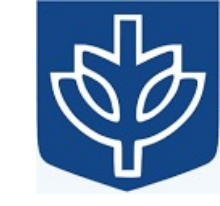

# Resource Virtualization with Containers

Tanu Malik

School of Computing, DePaul University

Visiting Faculty, CSE, IIT, Delhi

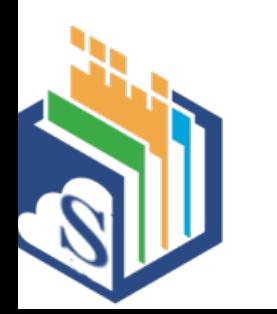

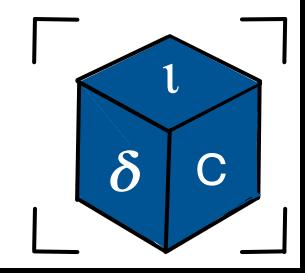

#### Docker Architecture

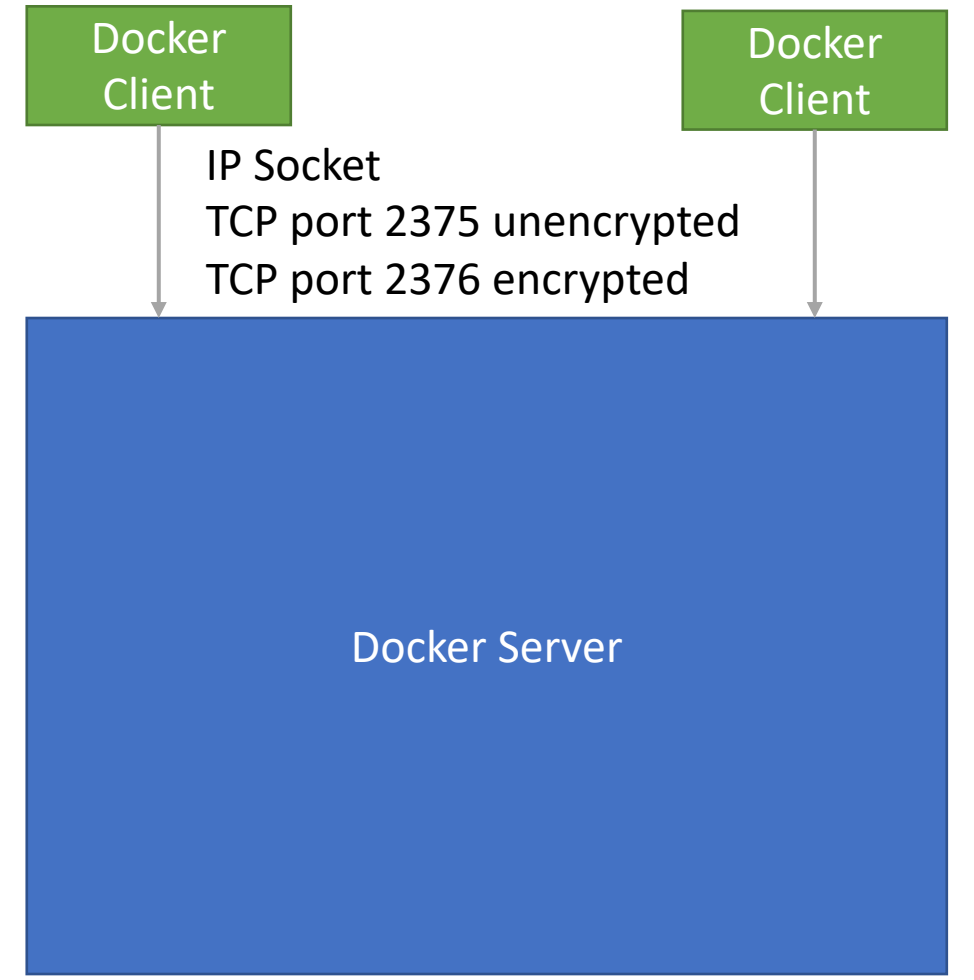

- •Client/Server architecture
- •Uses IP sockets for communication
- •Clients can be on the same machine, or communicate over a network
- •Allows connections from multiple concurrent clients!

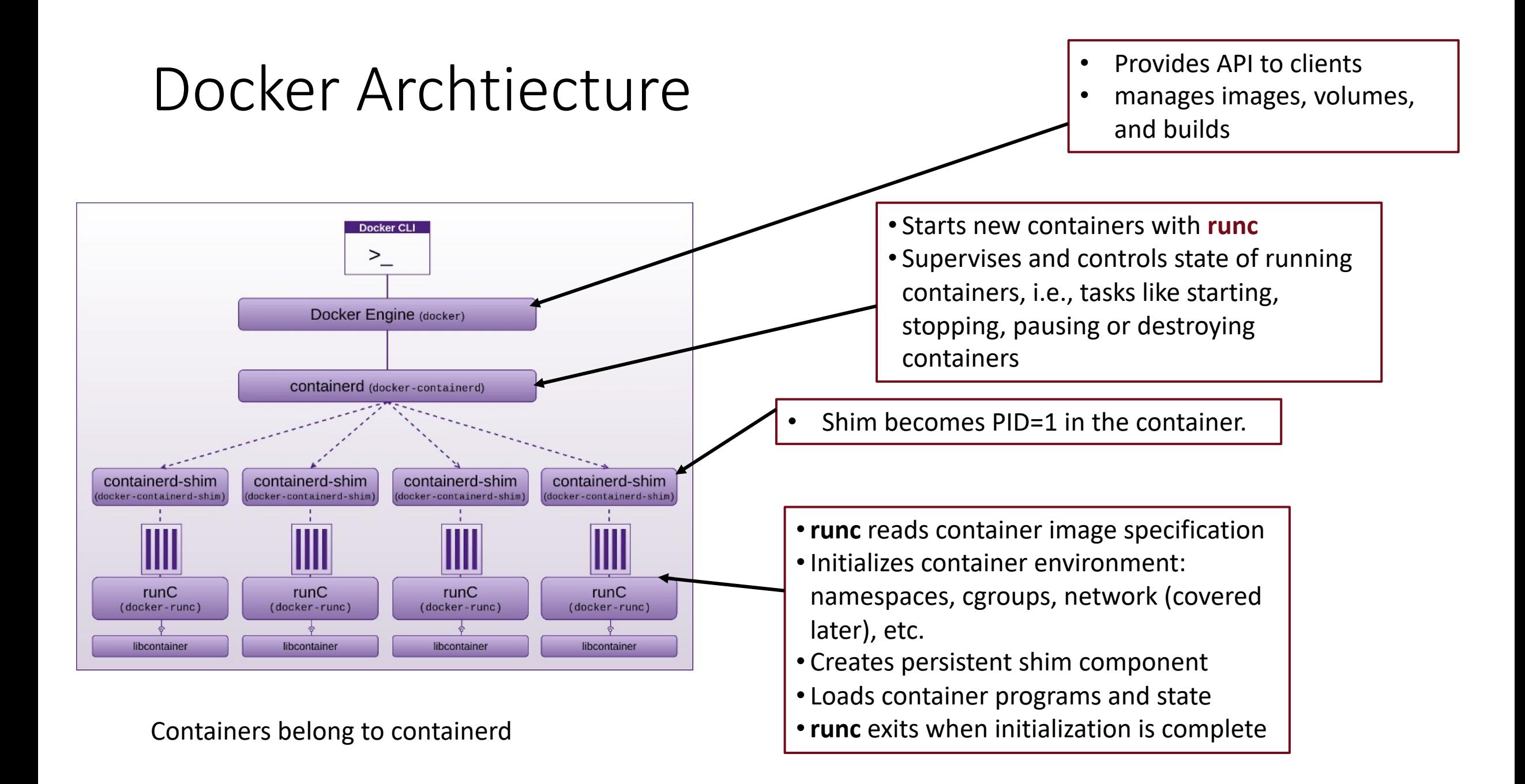

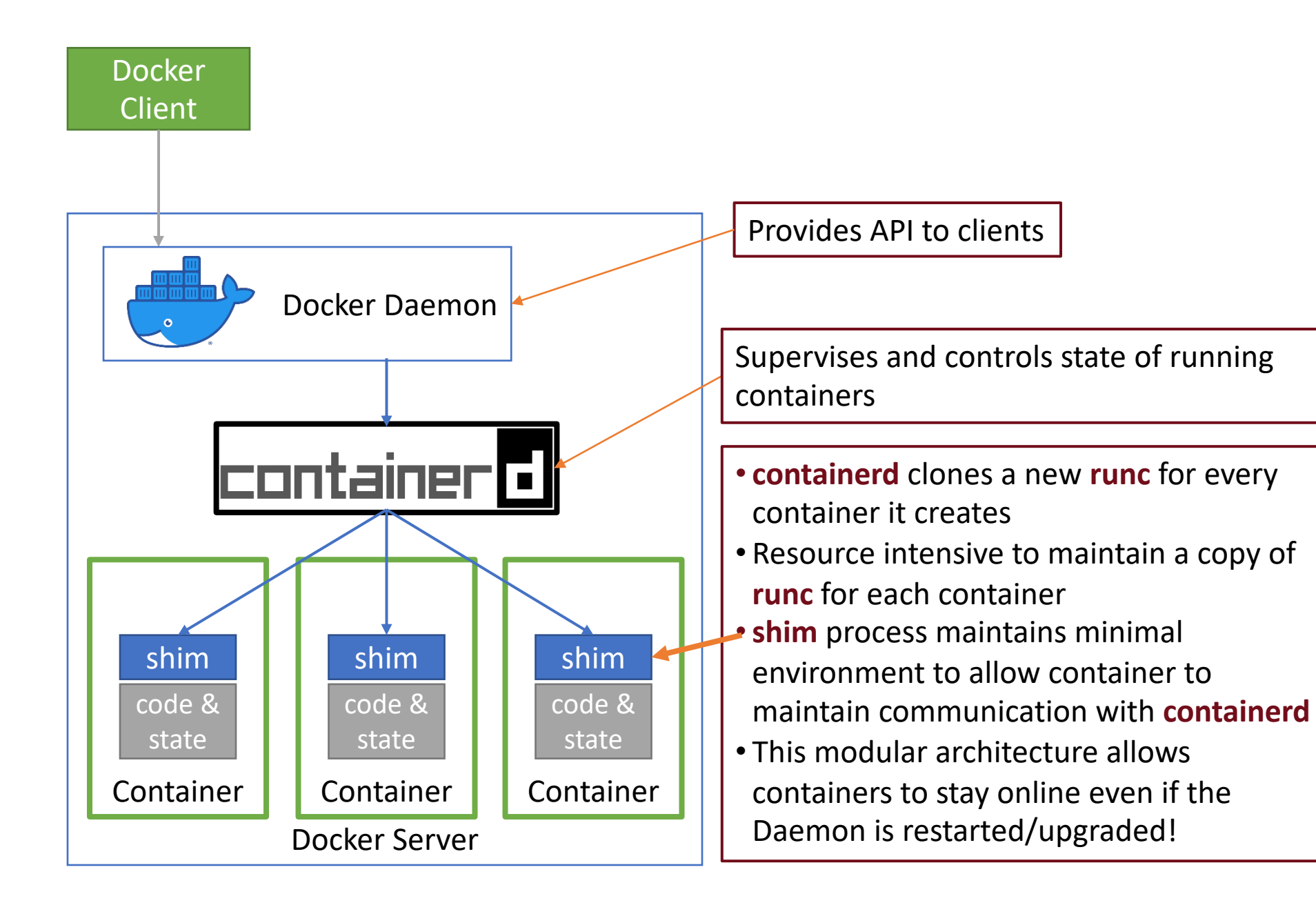

#### A traditional deployment workflow

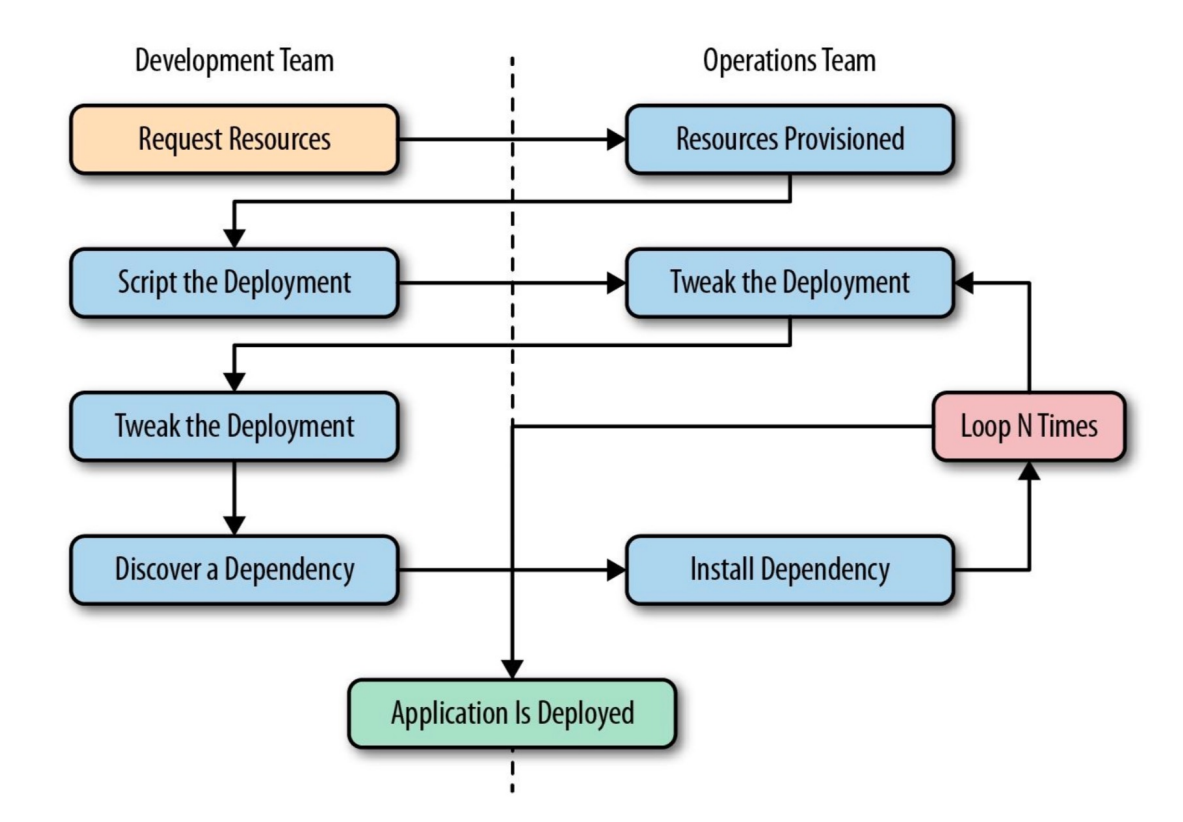

#### Dependency Hell

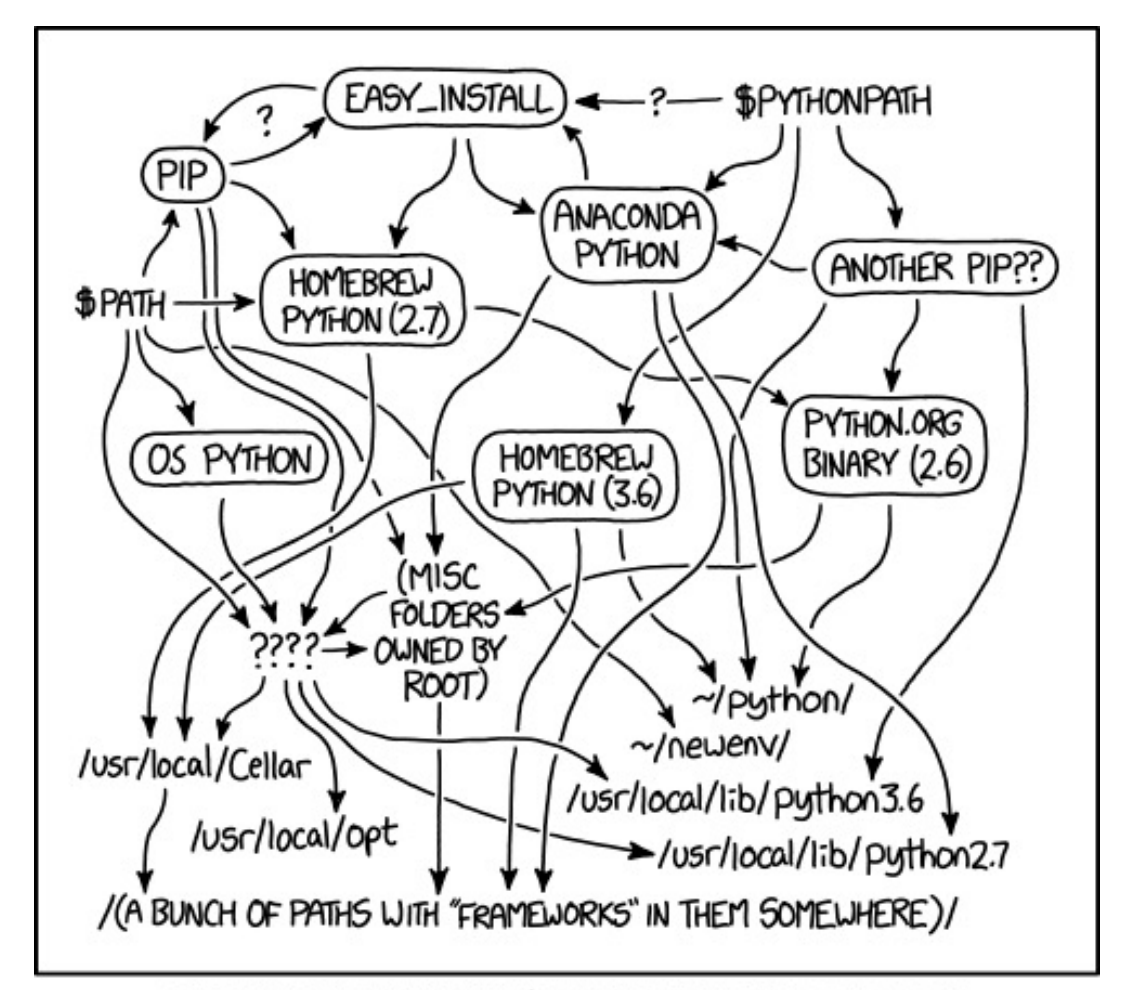

MY PYTHON ENVIRONMENT HAS BECOME SO DEGRADED THAT MY LAPTOP HAS BEEN DECLARED A SUPERFUND SITE.

#### Docker approach

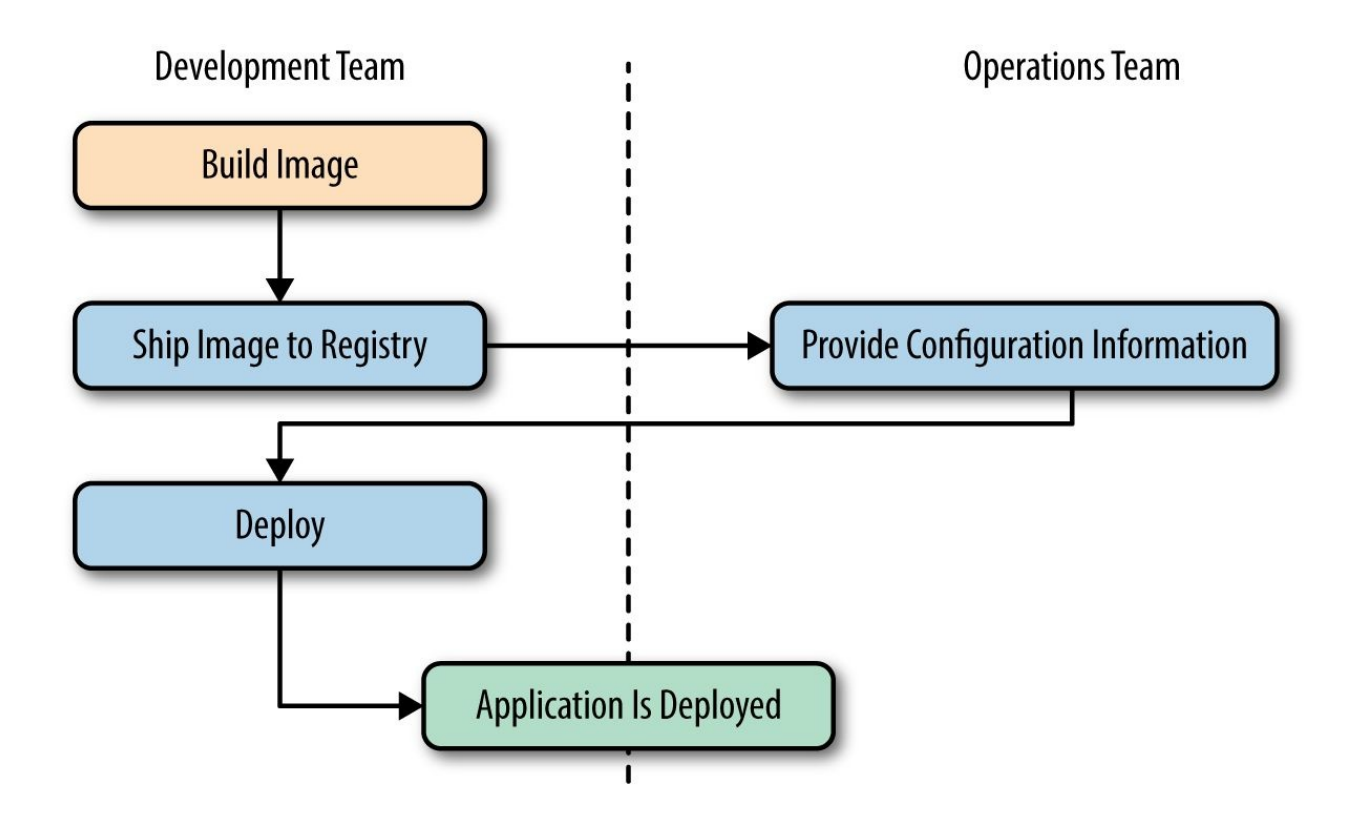

#### Sciunit

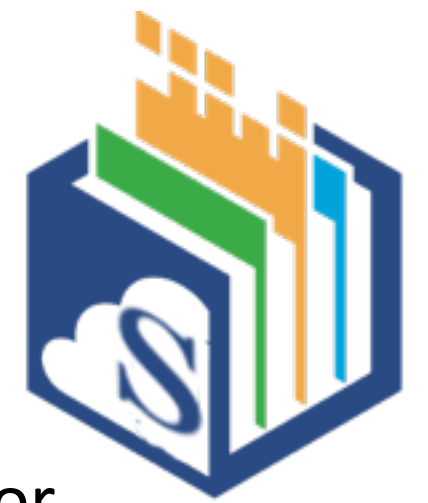

• Sciunits are efficient, lightweight, self-contained packages of computational experiments that can be guaranteed to repeat or reproduce regardless of deployment issues.

# Idea: Audit + Copy + Redirect w/ PID isolation = Automatic containerization

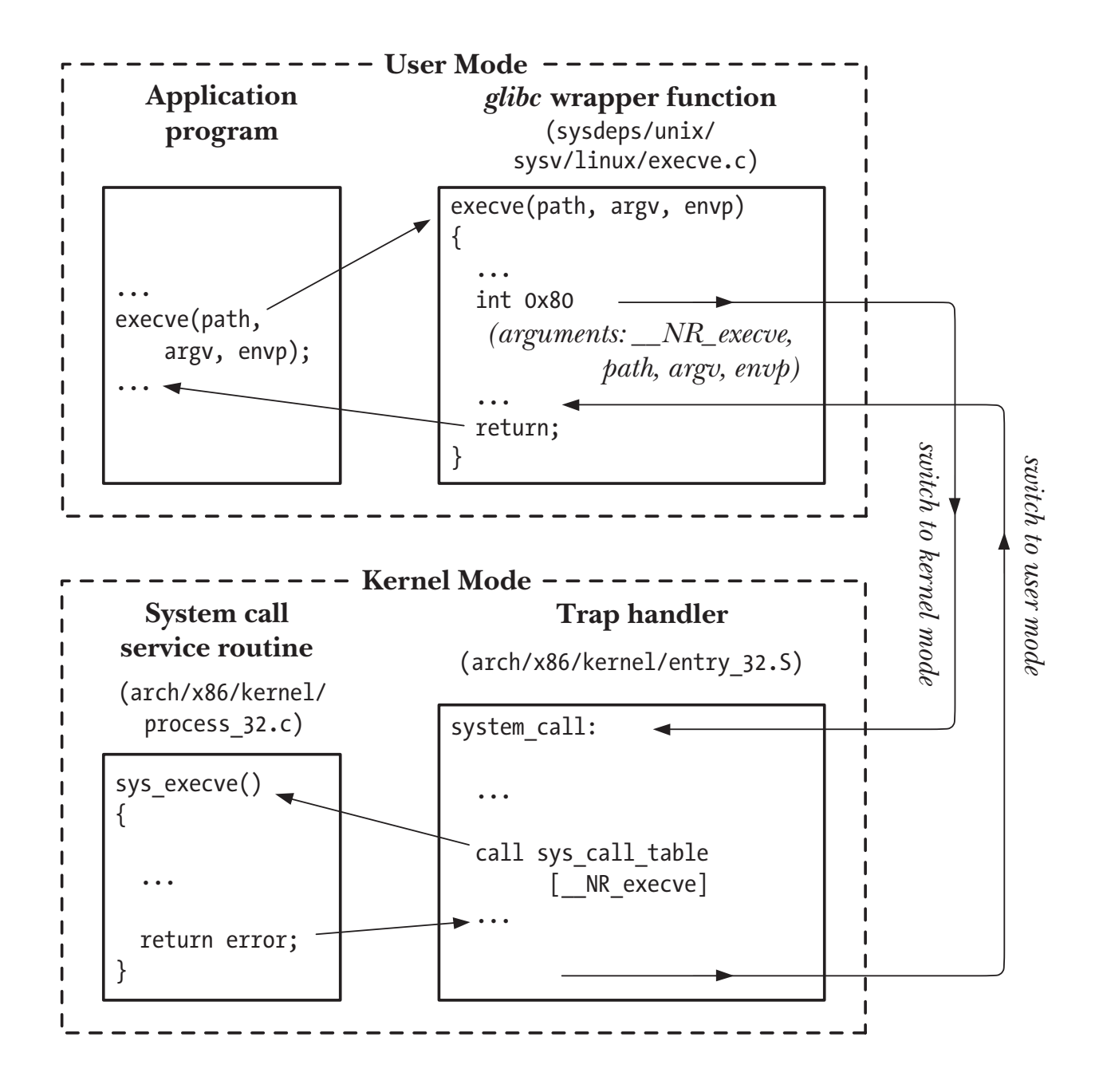

#### ptrace

- The ptrace system call provides a means by which one process (the "tracer") may observe and control the execution of another process (the "tracee"), and examine and change the tracee's memory and registers. It is primarily used to implement breakpoint debugging and system call tracing
- Really, really, complicated syscall that can do a lot of things
- Basis for GDB

#### ptrace

- long ptrace(enum ptrace request request, ... other arguments ...);
- Request is a constant indicating what you want to do:
	- PTRACE TRACEME,
	- PTRACE\_PEEKUSER,
	- PTRACE\_SYSCAL
- Based on this constant other arguments might be required.

#### Starting to trace

![](_page_12_Figure_1.jpeg)

• The child process calls ptrace(PTRACE\_TRACEME) to inform the OS that its content is being monitored by the parent process

#### ptrace

- ptrace(PTRACE\_TRACEME) should be called in the child process, before starting to execute the program we want to trace, to tell the kernel that it wants its parent process to be able to observe its execution.
	- When the tracing starts, the child process will be paused (as in SIGSTOP paused; it will not continue until it receives SIGCONT).
- ptrace(PTRACE\_SYSCALL, pid\_t pid, 0, 0) should be called in the parent process, which will send SIGCONT to the child to wake it up,
	- PTRACE\_SYSCALL will pause the child right when it asks the kernel to do something, and right when the kernel finishes running the syscall.
	- i.e., will pause the child again as soon as it reaches a syscall boundary.
- ptrace(PTRACE\_PEEKUSER, pid\_t pid, REGISTER\_NAME \* sizeof(long)) is called in the parent process in order to read a register value from inside the child process.
- ptrace(PTRACE\_PEEKDATA, pid\_t pid, void \*address\_to\_read) is called by the parent to  $r$ ead a long (8 bytes) from address\_to\_read in the child's virtual address space.

### Stopping before and after the system call

- Ptracing happens by Freezing child process, extracting data, restarting child process, and Repeating it
- The parent accumulates a series of CPU snapshots as the tracee oscillates in and out of its system calls.

![](_page_14_Figure_3.jpeg)

# Stopping before and after the system call

- The kernel will pause the child just as it's about to make a syscall, and it will wake up the parent. The parent uses PTRACE\_PEEKUSER and PTRACE\_PEEKDATA to look at the child process's registers and memory, figuring out which system call is being executed and what arguments were provided.
- The parent uses PTRACE\_SYSCALL again to run the child until the next syscall boundary (which is when the syscall is returning).
- The kernel will pause the child again just as it's returning from the syscall, and it will wake up the parent. The parent uses PTRACE\_PEEKUSER and PTRACE\_PEEKDATA again to get the return value of the syscall, and to read errno from the child's memory if the syscall returned -1.
- The parent calls PTRACE\_SYSCALL to wake up the child again, and waits for the child to make its next syscall.

•

- Uses *ptrace* to monitor system calls
	- execve, sys\_fork
	- read, write, sys\_io
	- bind, connect, socket
- Collects provenance
- Collects runtime information
- Makes package

![](_page_16_Figure_7.jpeg)

# Copy

![](_page_17_Figure_1.jpeg)

#### Redirect with PID isolation

![](_page_18_Figure_1.jpeg)

### Define syscalls to trace, fork child, and register trace

#### #define SYSCALL 1ST "trace=open,execve,stat,stat64,lstat,lstat64,oldstat,oldlstat,link,symlink,unlink"

- , rename,access,creat,chmod,chown,chown32,lchown,lchown32,readlink,utime,truncate,truncate64" | ','
- ', chdir, fchdir, mkdir, rmdir, getcwd, mknod, bind, utimes, openat" \
- , faccessat, fstatat64, fchownat, fchmodat, futimesat, mknodat, linkat, symlinkat, renameat, readlinkat"
- , mkdirat, unlinkat, setxattr, lsetxattr, getxattr, lgetxattr, listxattr, llistxattr, removexattr, lremovexattr",
- , connect, accept, listen, close" \
- exit group",

#### strace child =  $pid = fork()$ ;

![](_page_19_Figure_9.jpeg)

 $execvp(pathname, argv);$ 

#### Sciunit executes syscall specific functions dependent upon syscall

![](_page_20_Figure_1.jpeg)

#### Strace mods -- Use syscall # to look up function handle to execute

```
int
trace syscall(struct tcb *tcp)
        return exiting(tcp) ?
                trace_syscall_exiting(tcp) : trace_syscall_entering(tcp);
```

```
if (tcp->scno >= nsyscalls || tcp->scno < 0 ||
    ((qual \n    flags[tcp->scno] & OUAL \n    RAM) & & tcp->scno != SYS \n    exit))// empty
else {
  // pgbovine - this function pointer refers to functions like
  // sys_open() or sys_execve(), which we modify for CDE
  // to track dependencies rather than simply printing
  sys_res = (*system[top->scno].sys_function(cp);
```
#### Each traced syscall has its own handler function

```
int sys_open (struct tcb* tcp) {
  // modified by pgbovine
  if (entering(tcp)) {
    CDE_begin_standard_fileop(tcp, "sys_open");
 \} else {
    print_open_prov(tcp, "sys_open");
 return 0;
int
sys execve(struct tcb *tcp)
  // modified by pgbovine to track dependencies rather than printing
  if (entering(tcp)) {
    CDE begin execve(tcp);
 else {
   CDE_end_execve(tcp);
  }
```
#### sys\_open – begin standard fileop()

```
if (Cde exec mode) {
 if (filename) {
   modify syscall single arg(tcp, 1, filename);
else {
 if (filename) {
  // pre-emptively copy the given file into cde-root/, silencing warnings for
  // non-existent files.
  // (Note that filename can sometimes be a JUNKY STRING due to weird race
     conditions when strace is tracing complex multi-process applications)
    copy file into cde root(filename, tcp->current dir);
```
#### Sciunit

- *sciunit-exec* 
	- Build a package of authors' source code, data, and environment variables
	- Record process- and file-level details about a reference execution
- *sciunit-repeat* 
	- In own PID namespace
	- Re-execute specified part of the provenance graph

#### Sciunit containers

- All needed files (including binaries) are stored in the container during capture
- During repeat the containerized files and binaries are referenced
- Containers can be distributed to others
- The exact versions of each file referenced in the original are maintained regardless of changes in environment.

### Storage

• content-based deduplication

![](_page_26_Figure_2.jpeg)

#### Sciunit uses

- Make it easier for user to preserve a computational experiment
- Make it easier for user to share a computational environment
- Make it easier for user to repeat a published experiment
- Make it easier for user to extend or modify a published experiment
- Make it easier for user to understand how a result is produced

### Sciunit

- https://sciunit.run/
- https://github.com/depaul-dice/sciunit